## きらりCG マニュアル

~ Forアークレンダーゼロ <sup>~</sup>

《 応用編 》

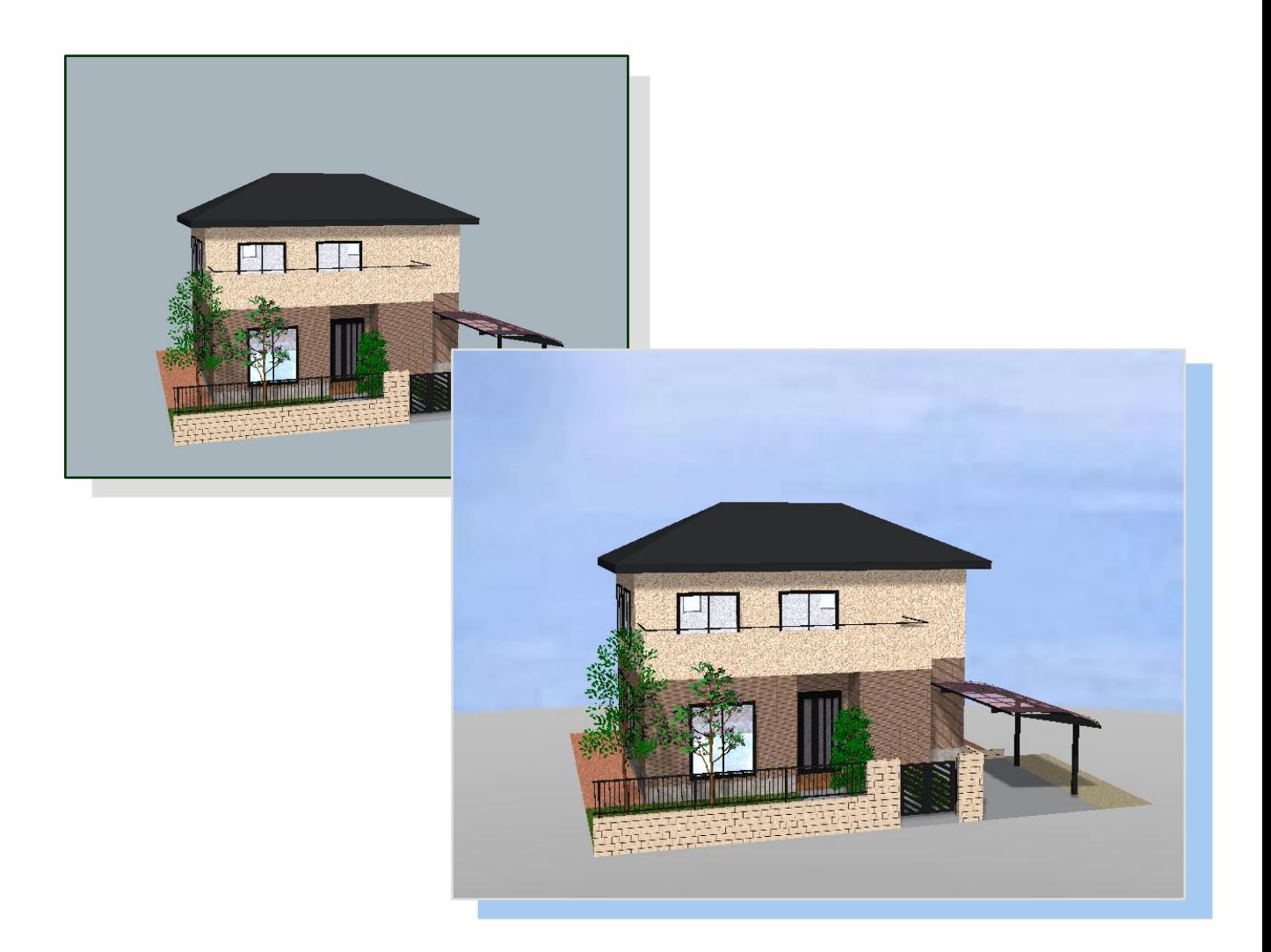

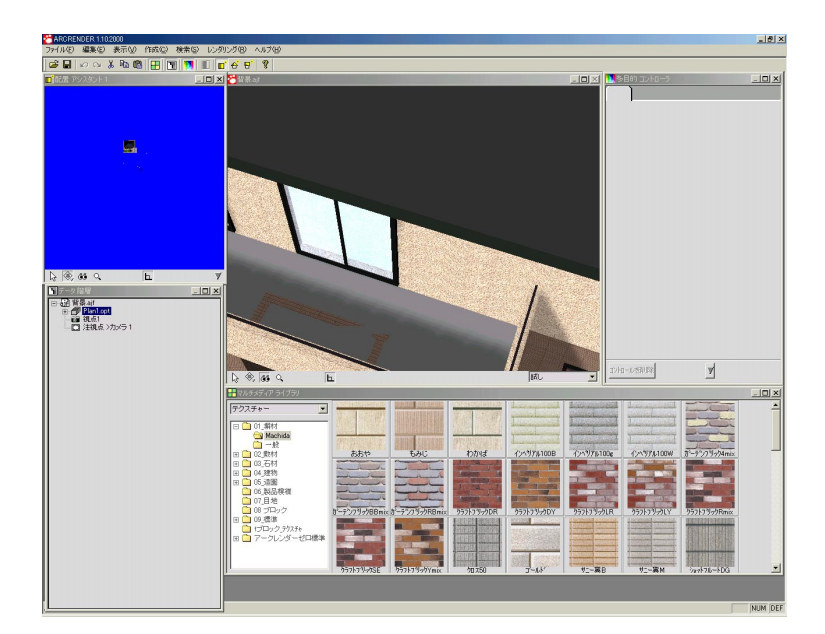

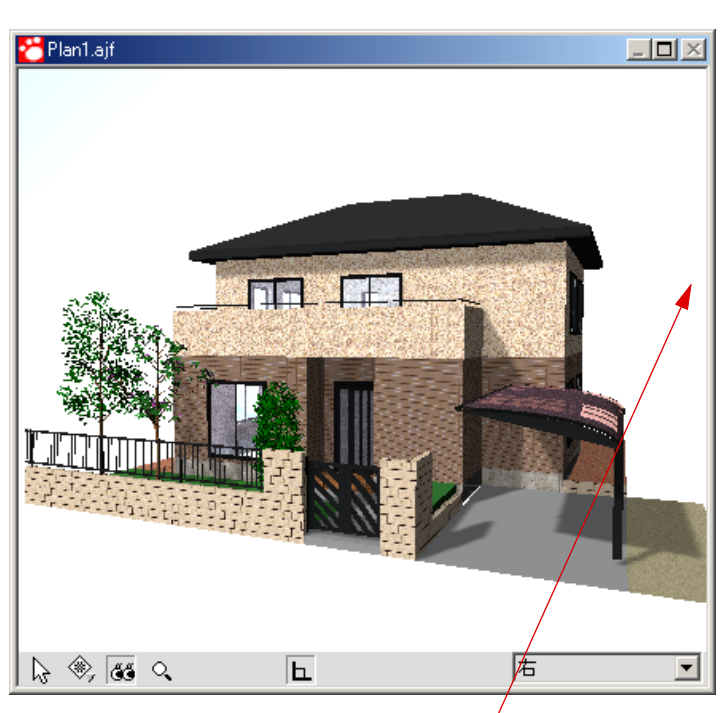

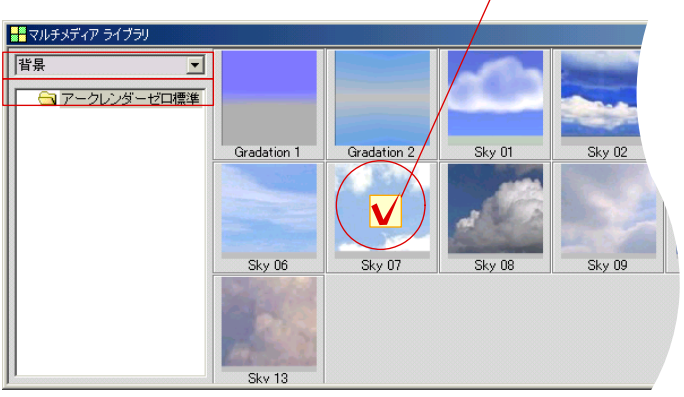

aj f

 $\mathcal{L}_{\mathcal{A}}$ 

・マルチメディアライブラリ内の の箇所を

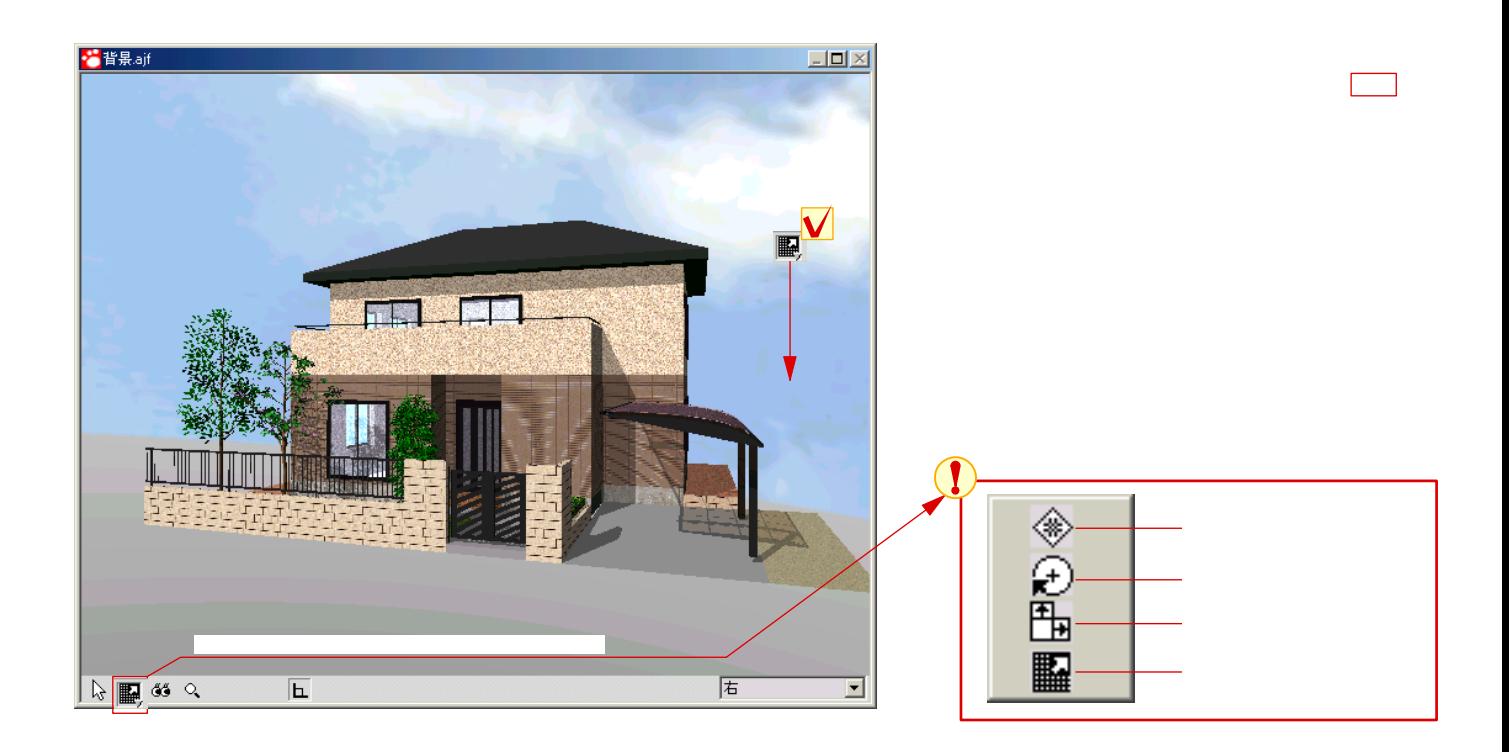

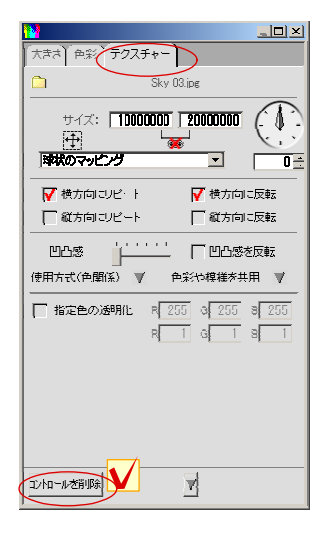

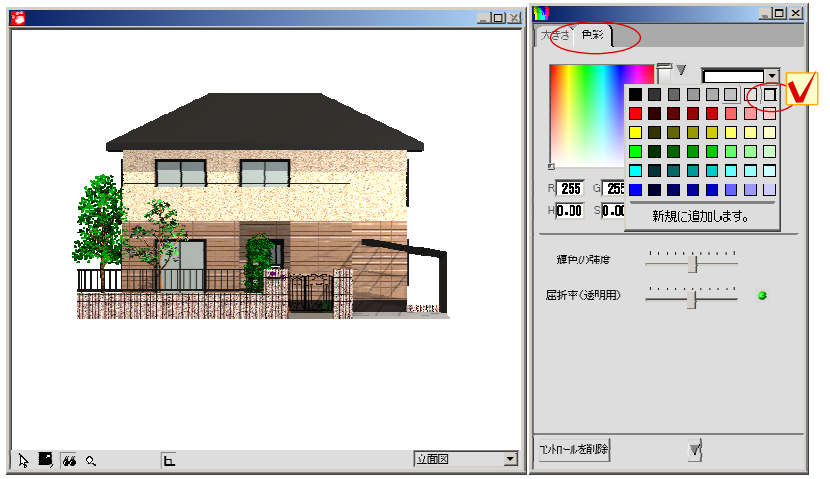

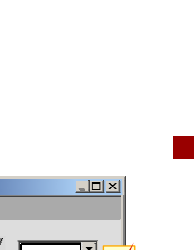

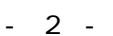